## **Account Xpress Lite Crack With Key (Updated 2022)**

## **Download**

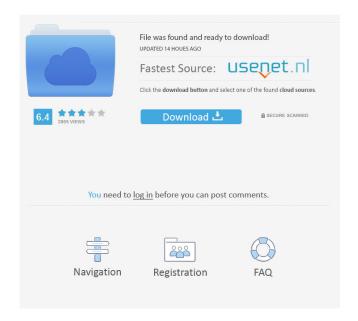

1/26

\* Manage the accounting of your own money \* Set up a monthly budget or track expenses \* Keep track of income and expenditure \* Record and categorize all transactions into expenses or income \* Set up recurring transactions and payment templates \* Manage a loan \* Calculate monthly and annual incomes and expenses \* Generate monthly statistics and graphs \*

Support a list of up to 100 payees and payment templates \* Execute a selection of transactions and recurring payments \* Automatically deposit transactions into a bank account \* Display asset and liability accounts \* View a list of all transactions and create or modify payment categories \* Manage a loan and schedule repayments \* Control financial data for one to many payees and payment templates \* Divide the total

number of payments between the payees \* Enable and disable a payment type \* Export to excel \* Convert data from multiple accounts into one report \* Separate accounting transactions into income and expense categories The real star of the show is the configurator - it has a complex UI but is actually very easy to use and allows you to make complex payment plans without getting confused. [url] User reviews September 15, 2014

[b] Account Xpress Lite Cracked Accounts is a simple to use software that enables you to manage your personal finances, from home, without specialized assistance.[/b] Insight on expense patterns and regular income Account Xpress Lite offers you an overview on the global cash flow situation, calculates the net income over a selected period and allows you to manage transactions by splitting them into payment categories. Moreover,

you may easily schedule transactions, operate a standard payment, according to a preset template and view real-time account balance. The software includes a comprehensive list of transaction categories and subcategories, displayed as a tree of nodes structure. The categories are designed to cover the daily needs of financial management for an individual or a family, but you may easily change the name of a category or add new ones.

The purpose of sorting transactions into the correct category is reflected in the statistics data, that offers an overview on expense patterns.

Organize accounts and view real-time balance The software allows you to set up an account management station

**Account Xpress Lite** 

For any one who needs an easy way to keep track of their

expenses, this is it. KEYMACRO will turn any of your financial transactions into repeatable, easy to update entries. You can easily set up each of your transactions, from monthly to daily transactions, and enter them as soon as they occur, at your leisure. You also have the option of having multiple transactions which can be scheduled in advance, so that your money is available, when you need it. KEYMACRO records all

transactions in a small, portable database file that you can easily carry with you, to work in the convenience of your own home. This will save you a lot of time, and money, while giving you the ability to enter transactions from anywhere you are, without having to be in front of your computer. KEYMACRO is designed to make your financial life a bit easier by giving you quick access to all of your expenses and transactions. This will help you to

keep track of your expenses more easily, keeping your financial information organized, and will save you a lot of time while saving you money. KEYMACRO is easy to use, and has features that will make keeping your financial data organized and organized easier than ever. KEYMACRO is a great tool for anyone, who needs a way to keep track of their financial transactions. It has been designed with the intention of making it as

easy as possible for you to enter all of your financial transactions, and has been designed to make it as simple as possible.

KEYMACRO does not replace your checking or accounting software, but is designed to keep your financial information organized, while making it possible to enter transactions from any computer, from anywhere. KEYMACRO will record all of your financial transactions, so that you will be

able to enter them later, without having to enter them first. It will even make it possible for you to schedule repeating transactions, so that they are created automatically, for you. KEYMACRO will also record all of your financial transactions so that you will have access to them from any computer, at any time. This will make it much easier for you to enter your transactions into your accounting software, if you have one, or to have them

entered into a bank statement, as soon as they occur.

KEYMACRO will even keep track of your expenses, so that you can easily enter them into your accounting software, and update them from any computer, at any time. It is designed so that you can enter a recurring transaction, which will save you the hassle 1d6a3396d6

You can organize and keep track of your transactions. You can create a regular payment and schedule it according to a preset template. You can view a list of your transactions. You can search for transactions and create a new one. You can view your transactions in a list. You can enter and view your transaction detail. You can enter and view a payment category and add a new

one. You can view your account, asset and liability balances. You can view and print your expense transactions. You can create a regular payment and set the category and template for it. You can check and enter your payment on time. You can view your income and expense transactions. You can view your transaction detail. You can print or export your transaction. You can create and view a payment category. You can create and

view an asset account. You can create and view a liability account. You can create and view a transaction in a category. You can view transaction category and subcategory. You can create, view and delete a transaction. You can print or export transactions and view them in a list. You can enter and view a transaction from its category and subcategory. You can create, view and delete a transaction. You can check and enter a

16 / 26

transaction on time. You can enter a transaction and view its detail. You can set a time range and view your transactions from that period. You can view transaction amounts and currencies. You can view your transaction total. You can view your transactions in a list. You can check a transaction for a selected category and subcategory. You can view transaction summary and cost. You can enter and view your

transactions from a selected date range. You can enter and view a transaction by its category and subcategory. You can check and enter a transaction on time. You can enter and view a transaction from a selected date range. You can enter and view a transaction by its category and subcategory. You can check and enter a transaction on time. You can check and enter a transaction from a selected date range. You can enter and view a transaction

you can enter and view a transaction from a selected date range. You can check and enter a transaction on time. You can enter and view a transaction from a selected date range. You can enter and view a transaction from a selected date range. You can enter and view a transaction by its category and subcategory.

What's New In?

Save money by obtaining financial aid with a student loan.

In this course, you will learn how to obtain student loans for college and how to pay back the loans. During this course, you will also learn how to get financial aid for college. Find out if your state has any financial aid programs that you may be eligible for. \$10.00 7-23-2016 0.00 Financing School In this course, you will learn how to finance college, the things to consider and how to become a successful student loan borrower. You will also learn how to

become a loan officer. Find out if your state has any financial aid programs that you may be eligible for. \$10.00 7-23-2016 0.00 Acquiring a Used Car In this course, you will learn how to acquire a car, the things to consider and how to become a successful used car buyer. Learn how to determine the value of your vehicle. Find out if your state has any financial aid programs that you may be eligible for. \$10.00 7-23-2016

0.00 Automotive Alternatives to Cash In this course, you will learn how to make automotive and alternative payments to yourself in the vehicle instead of cash. Find out if your state has any alternative payment programs that you may be eligible for. \$10.00 7-23-2016 0.00 Automotive Buying a Car In this course, you will learn how to buy a car, the things to consider and how to become a successful car buyer. Find out if your state has

any financial aid programs that you may be eligible for. \$10.00 7-23-2016 0.00 Automotive Buying a Car-Rental In this course, you will learn how to rent a car with a cash or credit card, the things to consider and how to become a successful car rental buyer. Find out if your state has any financial aid programs that you may be eligible for. \$10.00 7-23-2016 0.00 Automotive Buying a Car-Airplane In this course, you will learn how to buy

a car, the things to consider and how to become a successful car buyer. Find out if your state has any financial aid programs that you may be eligible for. \$10.00 7-23-2016 0.00 Automotive Buying a Car-Vehicle In this course, you will learn how to buy a car, the things to consider and how to become a successful car buyer. Find out if your state has any financial aid programs that you may be eligible for. \$10

**System Requirements:** 

Supported Game Modes Minimum: OS: Windows 7, 8, 8.1, 10, Server 2008, Server 2012, Server 2016 Processor: 1.5GHz Intel Core i3, 2GHz AMD Phenom II X4, 1.5GHz Intel Core i5, 2GHz AMD Phenom II X4, 2GHz Intel Core i7, 2GHz AMD Ryzen Memory: 4GB RAM Graphics: DirectX 11 compatible NVIDIA GeForce GTX 460, Radeon HD 7970, or

## AMD Radeon HD 7950 graphics with 512

http://tuinfonavit.xyz/?p=1238

https://zolli.store/wp-content/uploads/2022/06/ArtScope.pdf

https://aurespectdesoi.be/biztalk-message-decompressor-crack-product-key-full-free-download-3264bit-updated/

http://maxcomedy.biz/joox-2-4-0-0-crack-activation-code/

https://ameeni.com/upload/files/2022/06/fDABXHdkI8oDfyFZoDof 07 776c46b6c4b38e398183e5245ad925aa file.pdf

https://xn--b1aaamafp7bzaceeic3d.xn--p1ai/блог/lisa-crack-product-key-download-latest-2022/

https://cinetalk.kr/public-pc-desktop-crack-3264bit-march-2022/

https://suchanaonline.com/winsecuritygate-free/

https://dawatgaran.com/advert/explorer-patcher-for-windows-11-crack-free-download-latest-2022/

https://blackbusinessdirectories.com/wp-content/uploads/2022/06/Hathway Usage Info.pdf

https://moronencaja.com/wp-content/uploads/2022/06/Train Collector.pdf

https://alternantreprise.com/wp-content/uploads/2022/06/Access Administrator Pro.pdf

https://now.jumpeats.com/upload/files/2022/06/kMpeS7IrE2aJmmGJHhz1 07 8d6c5be9b35ee620325e4c69b07a00c 5 file.pdf

https://cydran.com/wp-content/uploads/2022/06/ariwil.pdf

https://xn----7sbbtkovddo.xn--p1ai/detexter-crack-download/

http://travelfamilynetwork.com/?p=3589

https://nadercabin.ir/2022/06/07/zilla-uploader-crack-free/

https://swbiodiversity.org/seinet/checklists/checklist.php?clid=64898

https://community-corals.com/passmark-sleeper-crack-serial-number-full-torrent/

https://grandioso.immo/neo-distortion-crack-full-product-key-latest-2022/